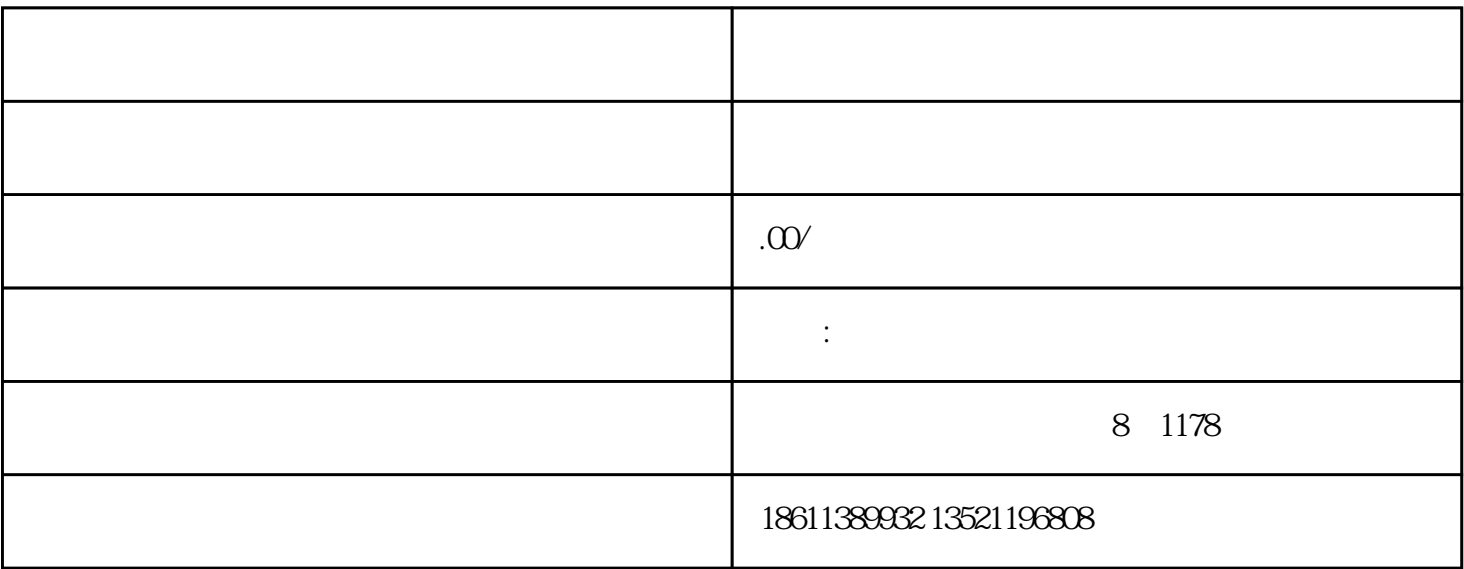

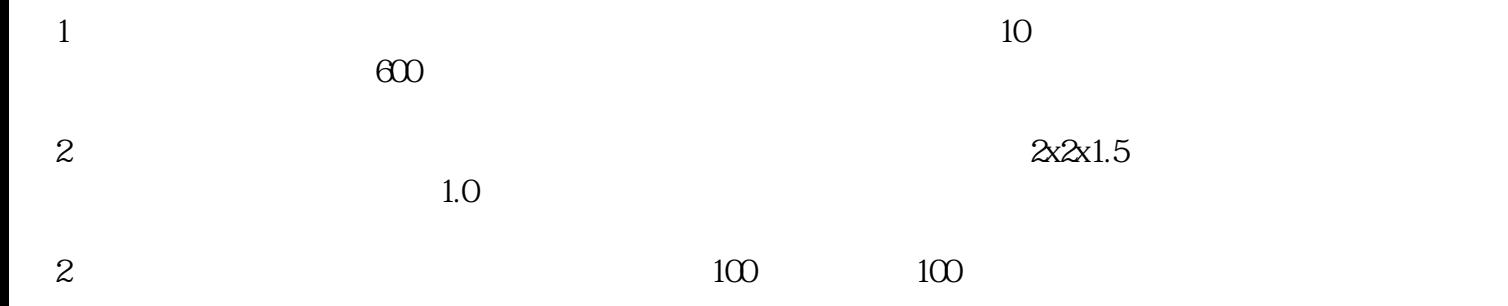

- $4<sub>1</sub>$
- $5$
- $6 \,$
- $7$
- $8 \t 9$
- $10$
- $11$  and  $86$ 
	- -
- 
- 
- 
- -

- -
- 
- 
- $1.3$
- $\alpha$  and  $\alpha$  m
	-
	-
	- -
- 1.硬件组成:
- 
- 
- 
- $(1)$

- 
- 1主机:(见图4)
- (图4)
- $(1)$ .  $(8)$ .

 $2.$ 

- $2$  . 9.
- $3$  .  $10$  .
- (4).  $11$ .
- $5$ .  $12$ .
- $6$ .  $13$ .
- (7).486插孔
- 2分机:(见图5)
- $\overline{5}$
- $1$ .  $4$ .
- $2$  . 5.
- $3$ . 6.  $86$
- 3警灯:(见图6)
- 6 1

 $\sim$  7

- $\overline{7}$  $1$
- $2 \quad -220$
- $3\,$  $4\,$
- $5\,$
- $6\,$
- $7$
- $\frac{1}{2}$  , and  $\frac{1}{2}$  , and  $\frac{1}{2}$  , and  $\frac{1}{2}$  , and  $\frac{1}{2}$  , and  $\frac{1}{2}$  , and  $\frac{1}{2}$  , and  $\frac{1}{2}$  , and  $\frac{1}{2}$  , and  $\frac{1}{2}$  , and  $\frac{1}{2}$  , and  $\frac{1}{2}$  , and  $\frac{1}{2}$  , and  $\frac{1}{2}$  , a  $9336$ ,  $p=00$ 
	- 2:普通分机改号码,先输入密码,密码正确后,屏幕显示p-00,再输入菜单号码01按#,进入分机改号  $1-00$  $#$  and  $1$ - $\infty$
- 人,通话号码时,就可以输入信息,就可以输入信息,就可以输入信息,  $#$ 
	- 3 is the contract of the p-00 is the contract of the set of the set of the set of the set of the set of the set of the set of the set of the set of the set of the set of the set of the set of the set of the set of the set  $2-00$
	- $12$  #  $12$  $4 \t\t\t p-O$  03 #
	- $300$  $12$ , #  $12$  $12$  \*  $12$  12
	- $5 \qquad \qquad \qquad \qquad \qquad \text{p-O} \qquad \qquad \text{O4} \quad \#$  $f000$  $f$ -  $\#$  , and  $\frac{12}{7}$
	- $12*07#$  $6$  and  $p$ -00, and  $\infty$  #, and  $p$ -00, and  $\infty$  # 0000 1 2 0 5 12:05

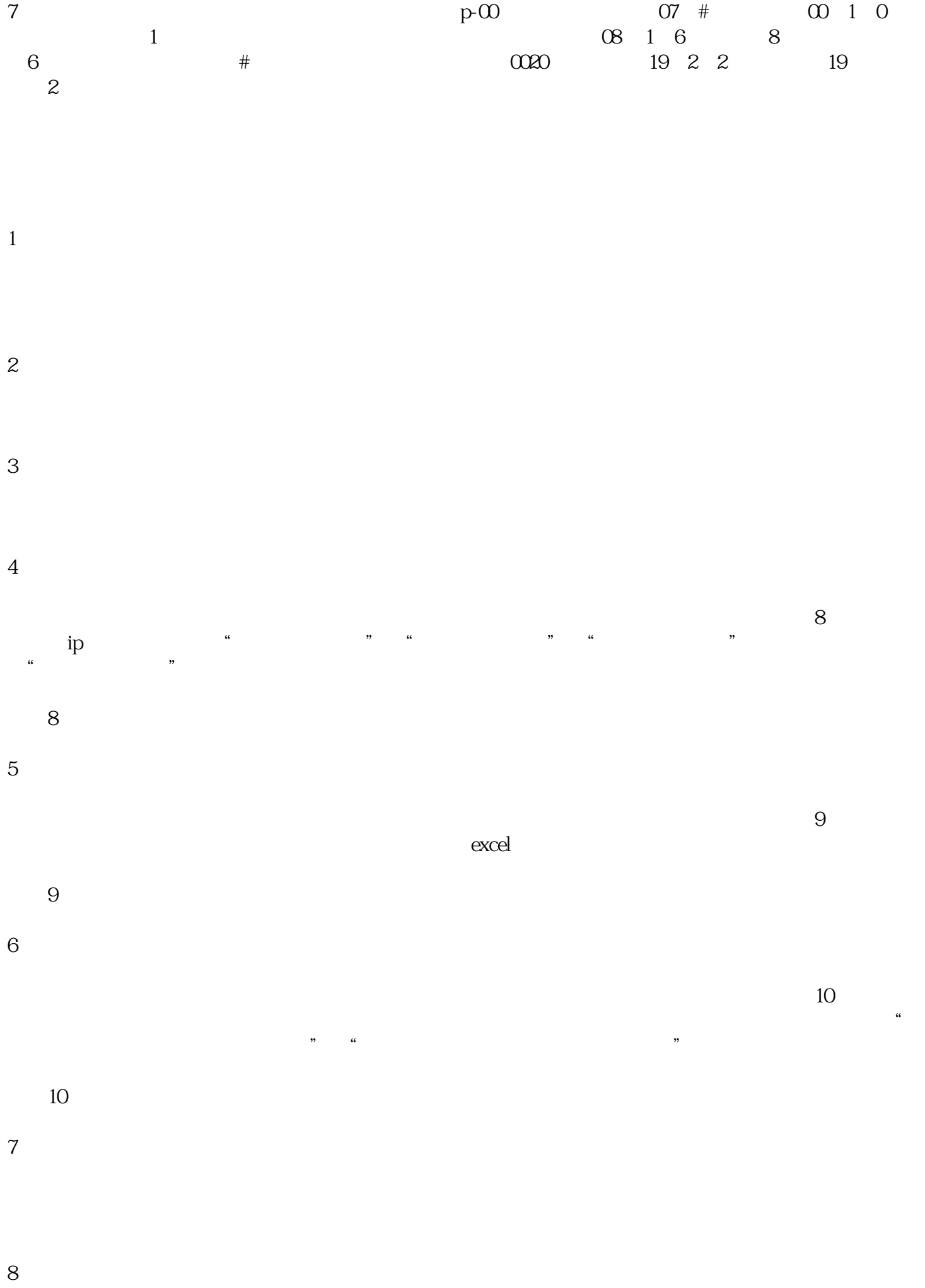

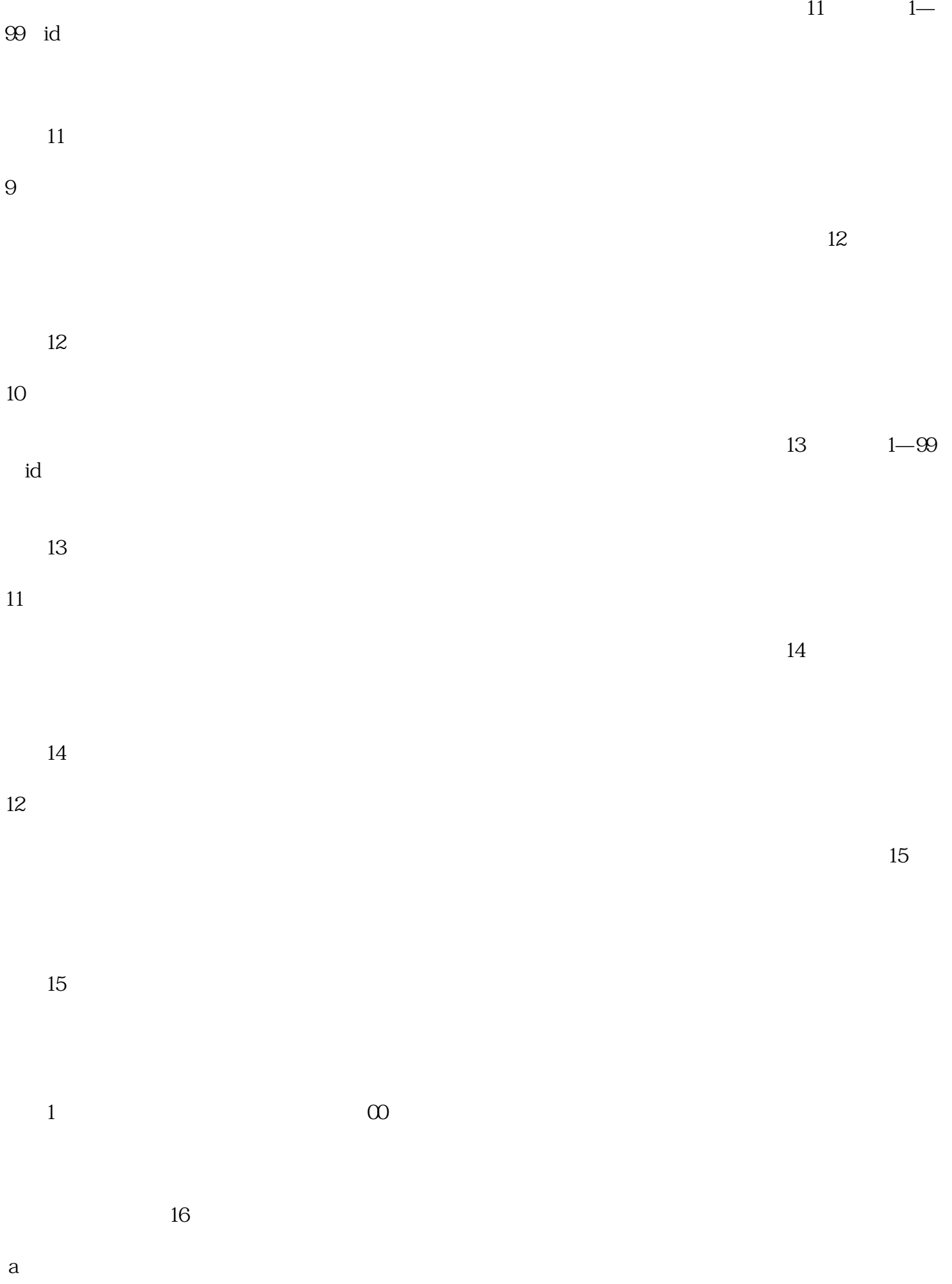

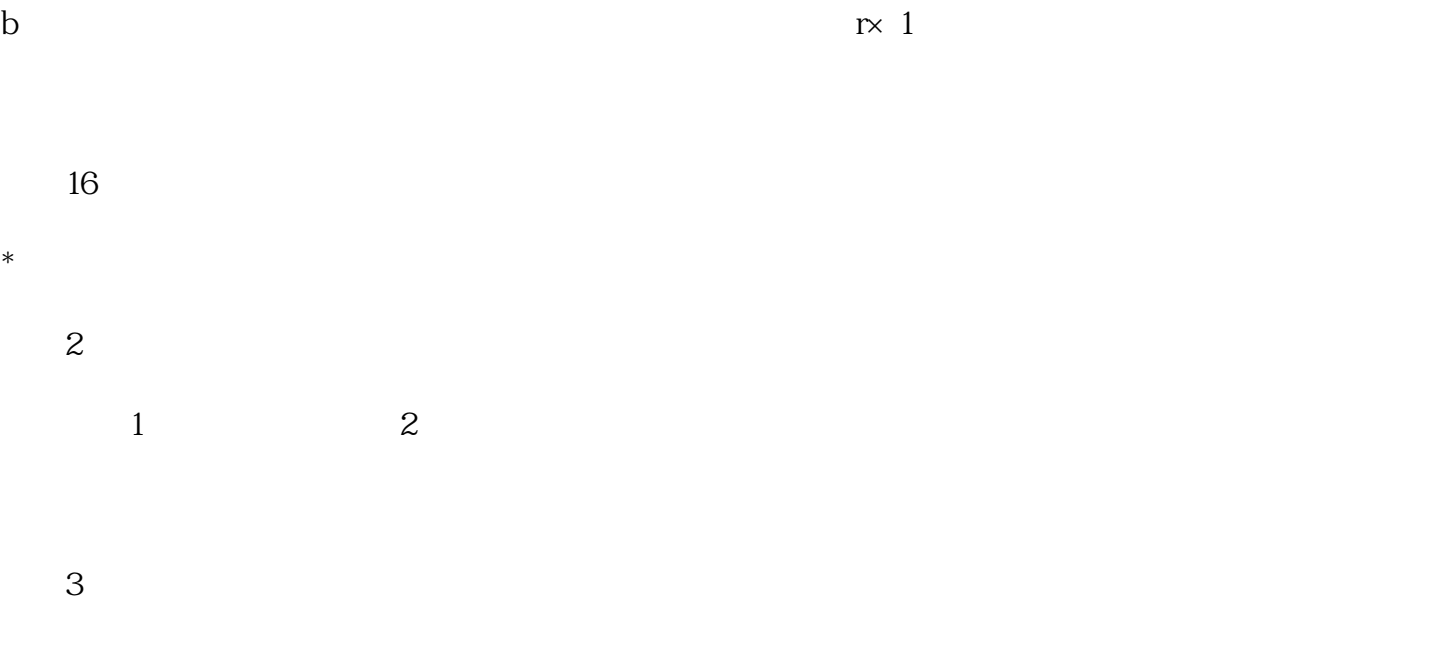

 $3$ 

 $4$ 

 $5$ 

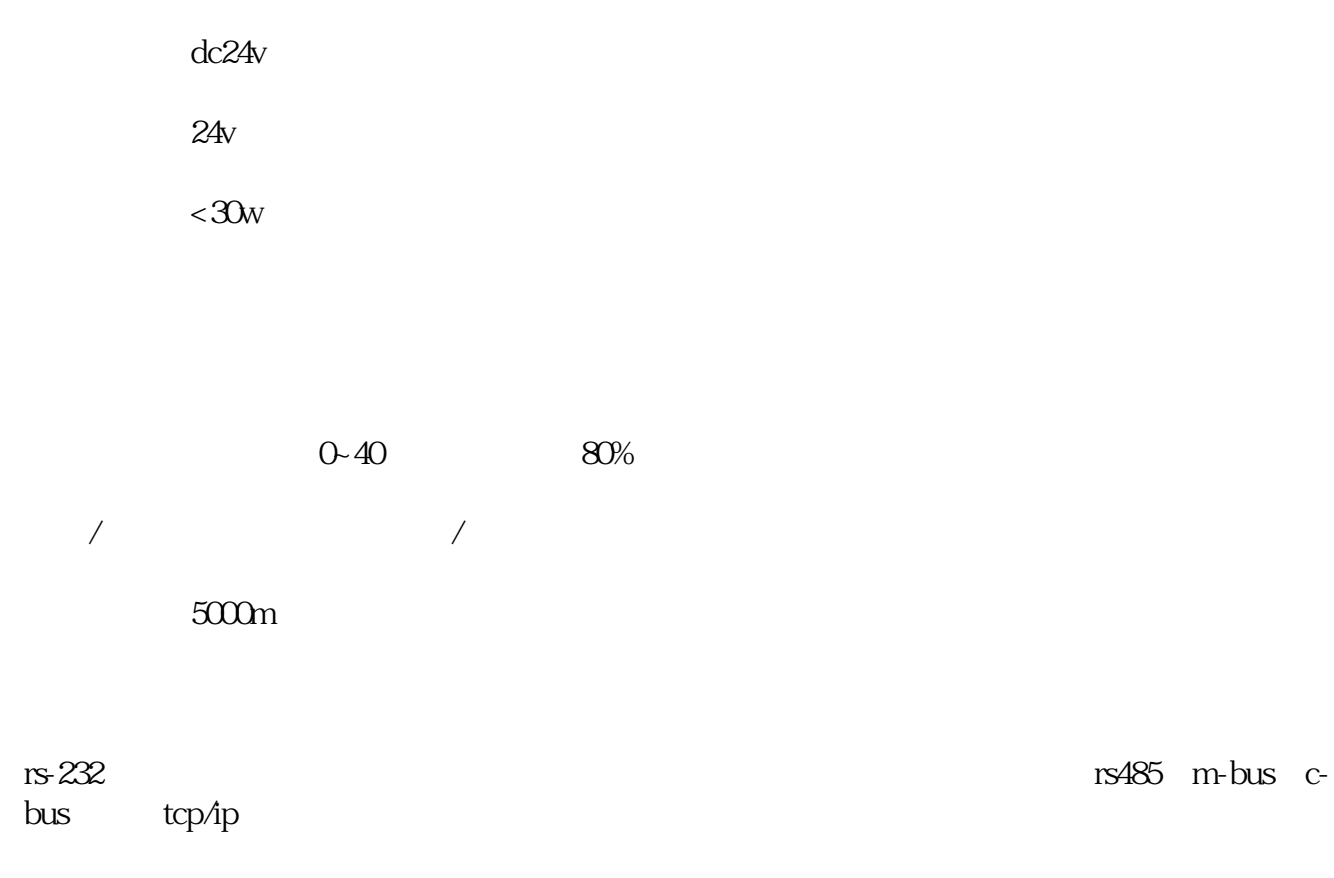

rs- $232$ 

c-bus rvs 2x2x2x1.5